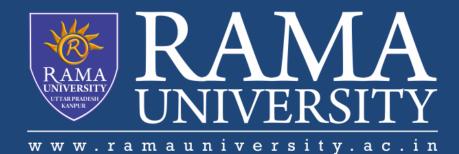

# FACULTY OF ENGINEERING & TECHNOLOGY

# CSPS103: Object Oriented Programming

# Lecture-07

# Preeti Singh

Department of Computer Science & Engineering Rama University, Kanpur

preeti.ru@ramauniversity.ac.in

## **OBJECTIVES**

In this lecture, you will learn to:

**Control Structures** 

○ if...else if...else Statement

**o Nested if Statement** 

**\*Switch** 

**Switch Example** 

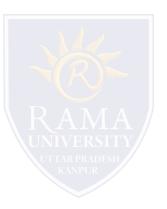

## **IF...ELSE IF...ELSE STATEMENT**

An if statement can be followed by an optional else if...else statement, which is very useful to test various conditions using single if...else if statement.

### The Syntax is shown as:

```
if(condition 1){
// Executes when the condition 1 is true
}
else if(condition 2){
// Executes when the condition 2 is true
}
else if(condition 3){
// Executes when the condition 3 is true
}
else {
// executes when the none of the above condition is true.
}
```

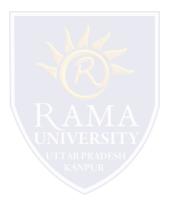

It is always legal to nest if-else statements, which means you can use one if or else if statement inside another if or else if statement(s).

### The syntax for a nested if statement is as follows:

if( condition 1){

// Executes when the condition 1 is true

if(condition 2){

}

// Executes when the condition 2 is true

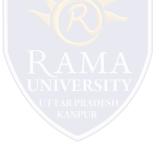

# SWITCH

C++ has a built-in multiple-branch selection statement, called switch, which successively tests the value of an expression against a list of integer or character constants. When a match is found, the statements associated with that constant are executed.

### The general form of the switch statement is:

switch (expression) {

case constant1:

statement sequence

break;

case constant2:

statement sequence

break;

case constant3:

statement sequence

break;

default

}

statement sequence

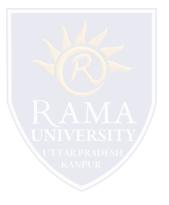

# SWITCH (Contd.)

- □ The expression must evaluate to a character or integer value.
- □ Floating-point expressions are not allowed.
- The value of expression is tested, in order, against the values of the constants specified in the case statements. When a match is found, the statement sequence associated with that case is executed until the break statement or the end of the switch statement is reached.
- □ The default statement is executed if no matches are found.
- □ The default is optional and, if it is not present, no action takes place if all matches fail.

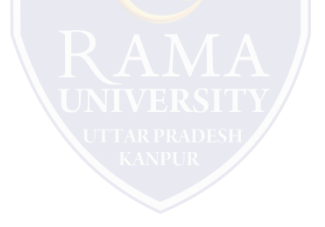

#### #include <iostream.h>

#### int main () {

int num;

```
cout<<"Enter a number to check grade:";</pre>
```

cin>>num;

switch (num)

```
{
```

}

}

```
case 10: cout<<"It is 10";
```

break;

case 20: cout<<"It is 20";

break;

```
case 30: cout<<"It is 30";
```

break;

default: cout<<"Not 10, 20 or 30";

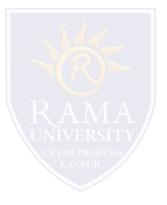

- Kernighan, Brian W., and Dennis M. Richie. The C Programming Language. Vol. 2. Englewood Cliffs: Prentice-Hall, 1988.
- King, Kim N., and Kim King. C programming: A Modern Approach. Norton, 1996.
- Bjrane Stroustrup, "C++ Programming language", 3rd edition, Pearson education Asia(1997)
- Lafore R."Object oriented Programming in C++",4th Ed. Techmedia,New Delhi(2002).
- Yashwant Kenetkar,"Let us C++",1stEd.,Oxford University Press(2006)
- B.A. Forouzan and R.F. Gilberg, CompilerScience, "A structured approach using C++" Cengage Learning, New Delhi.
- https://www.javatpoint.com/cpp-tutorial
- https://www.tutorialspoint.com/cplusplus/index.htm
- https://ambedkarcollegevasai.com/wp-content/uploads/2019/03/CPP.pdf
- https://onlinecourses.nptel.ac.in/noc20\_cs07/unit?unit=3&lesson=19

### **Multiple Choice Question:**

#### Q1. A switch construct can be used with which of the following types of variable?

a) int

b) int, char

c) int, float, char

d) Any basic datatype

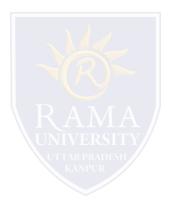

# **MULTIPLE CHOICE QUESTION**

#### **Multiple Choice Question:**

#### Q2. Which of the following must be present in switch construct?

- a) Expression in () after switch
- b) default
- c) case followed by value
- d) All of these

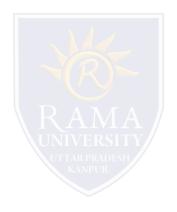

# **MULTIPLE CHOICE QUESTION**

### **Multiple Choice Question:**

#### Q3. What does a class in C++ holds?

a) data

b) functions

c) both data & functions

d) arrays

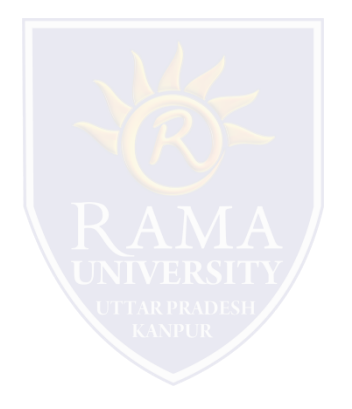

#### **Multiple Choice Question:**

#### Q4. When struct is used instead of the keyword class means, what will happen in the program?

- a) access is public by default
- b) access is private by default
- c) access is protected by default
- d) access is denied

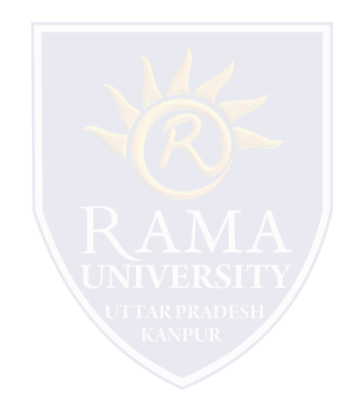

# **MULTIPLE CHOICE QUESTION**

### **Multiple Choice Question:**

#### Q5. The data members and functions of a class in C++ are by default \_\_\_\_\_

a) protected

b) private

c) public

d) public & protected

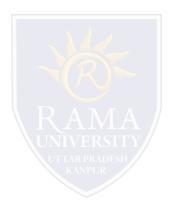

# Summary

### In this lecture, you learned that:

- The control constructs of C++
  - 1. if...else if...else Statement
  - 2. Nested if Statement
- Switch statement in C++

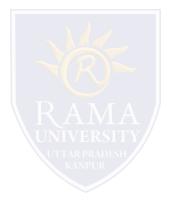